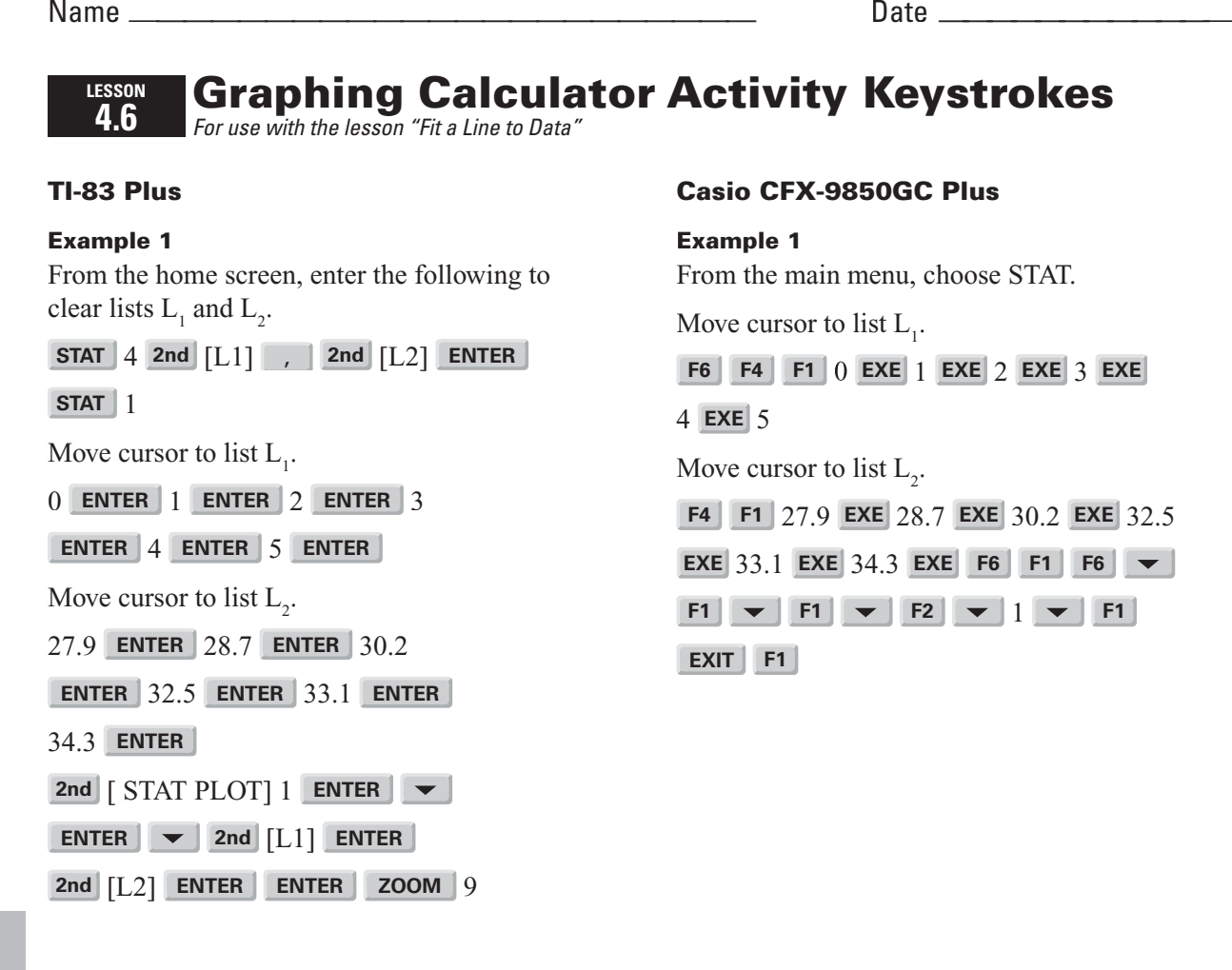

## **Example 2**

From the scatter plot in Example 1, press the following.

**STAT** 4 **2nd** [L1] , **2nd** [L2]

**ENTER** 

**LESSON 4.6**

Note: If the *r*-value is not displayed, set diagnostics display on. Press **2nd** [CATALOG] and choose DiagnosticOn from the list.

 $Y = 1.36$   $X, T, \theta, n$   $+ 27.7$  GRAPH

## **Example 2**

From the scatter plot in Example 1, press the following.

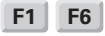